## *WYMAGANIA EDUKACYJNE Z INFORMATYKI*

**rok szk. 2023/2024**

**klasa V**

## **NAUCZYCIELE PROWADZĄCY ZAJĘCIA**

**1. Agnieszka Leszkiewicz**

**2. Paulina Kuroń**

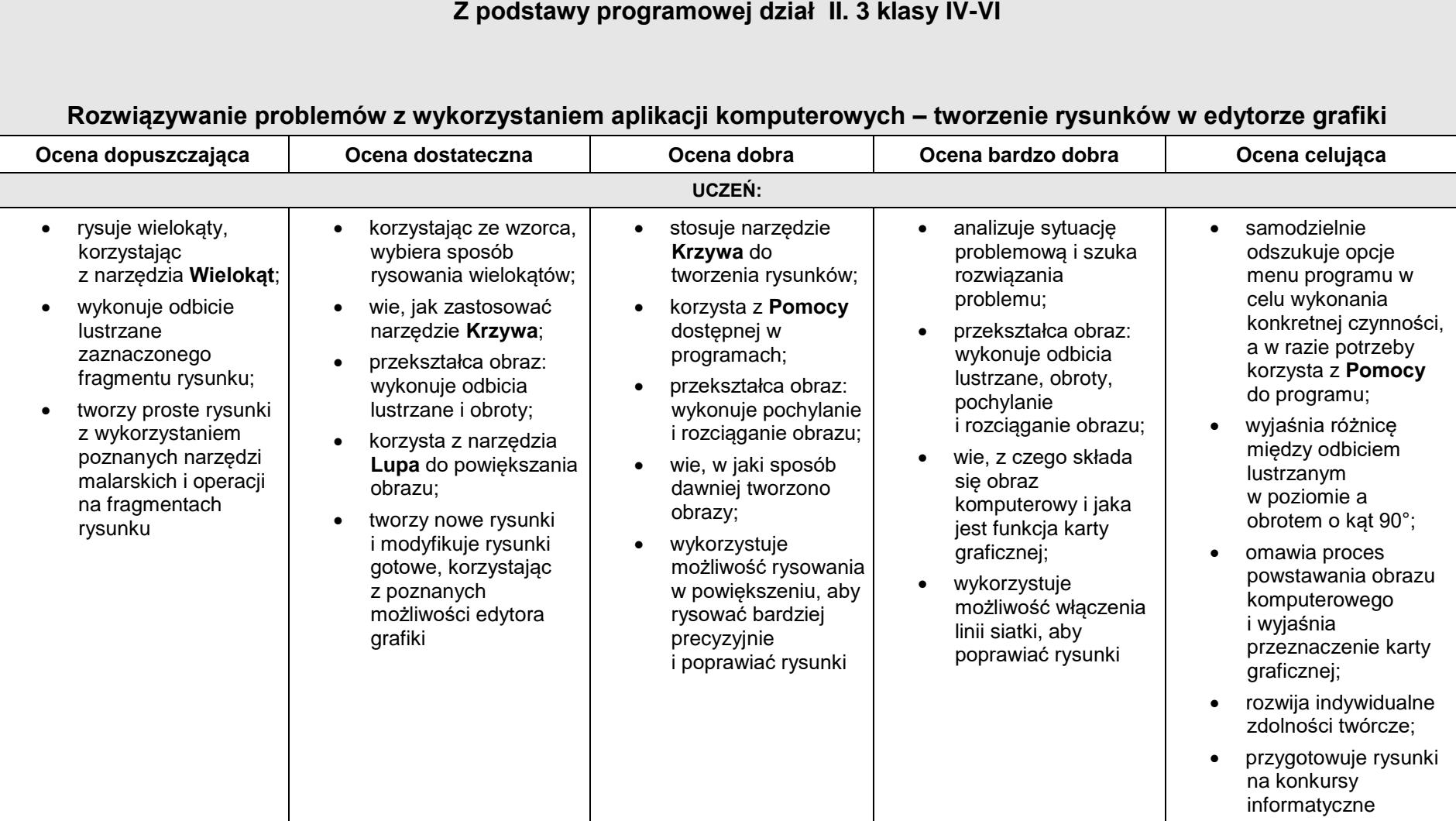

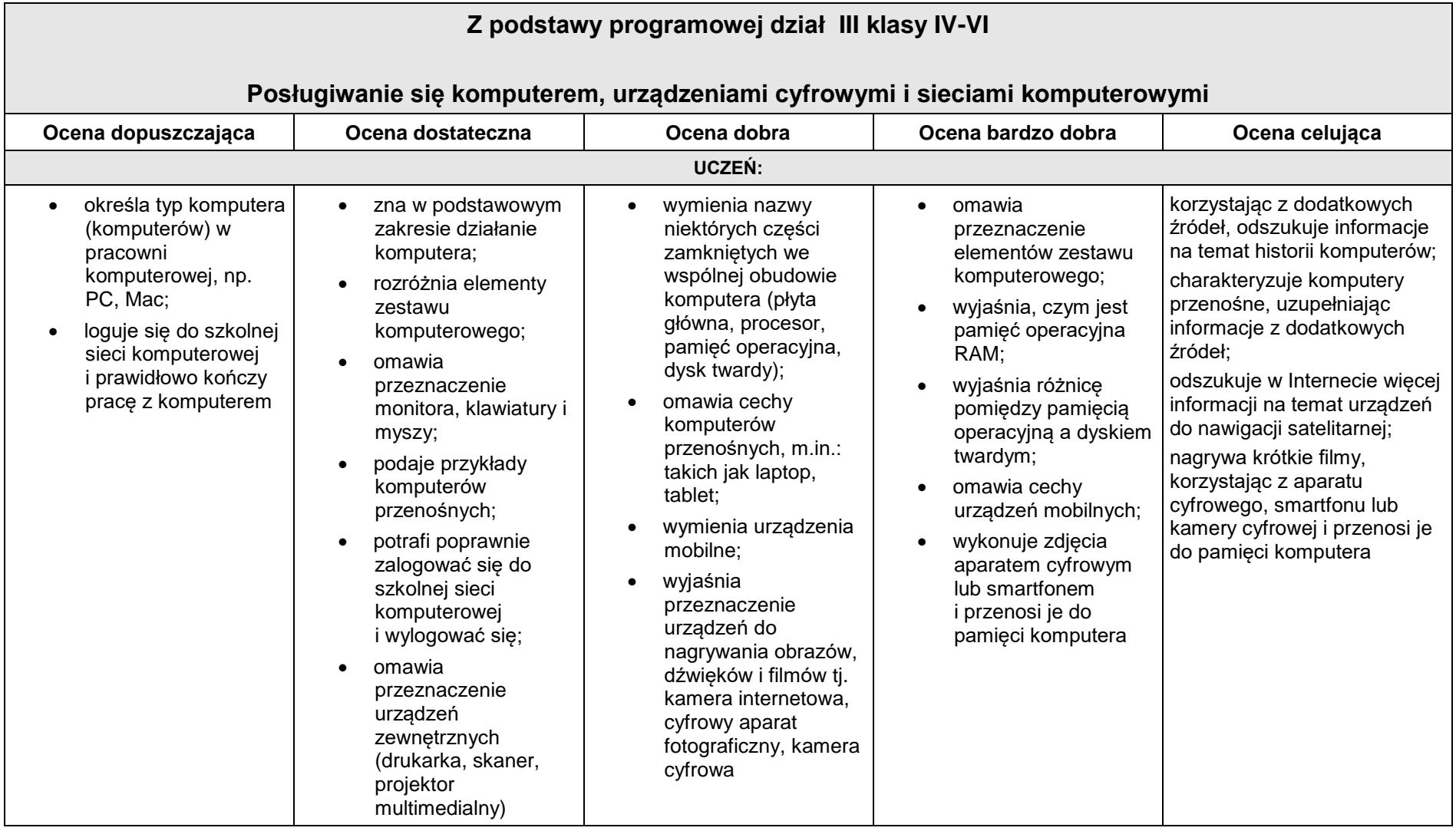

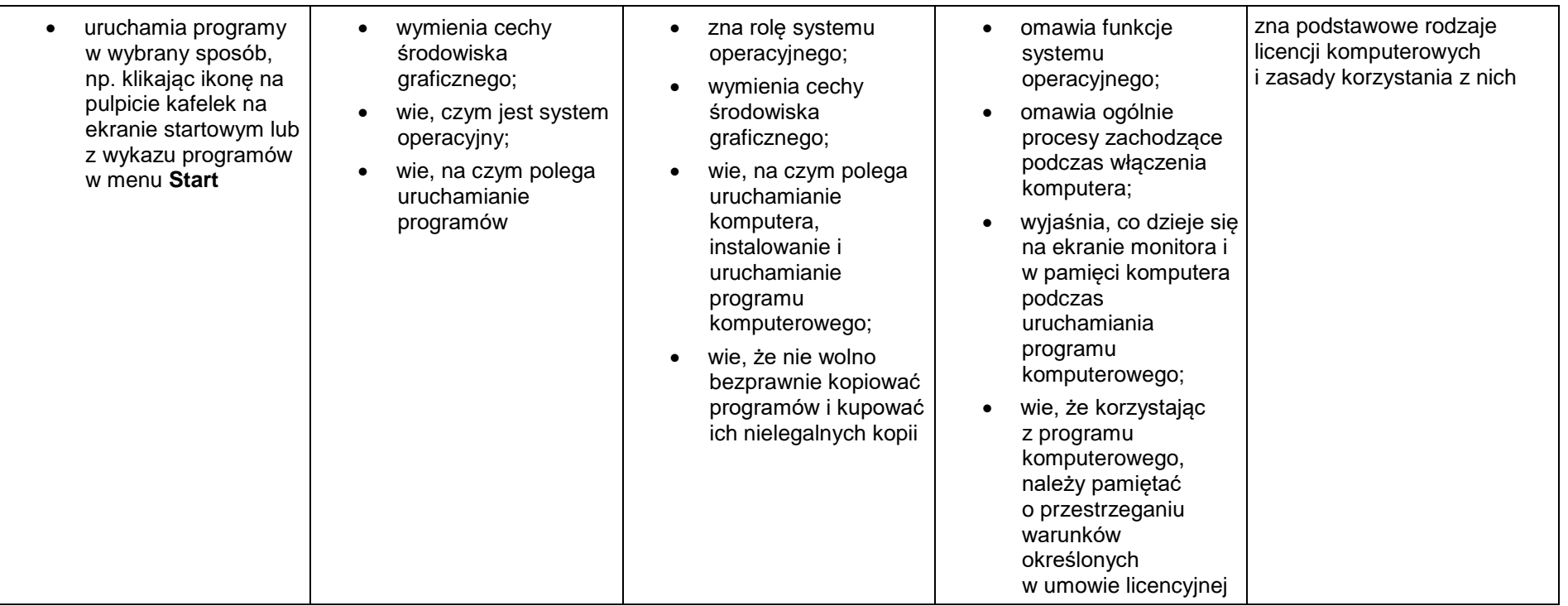

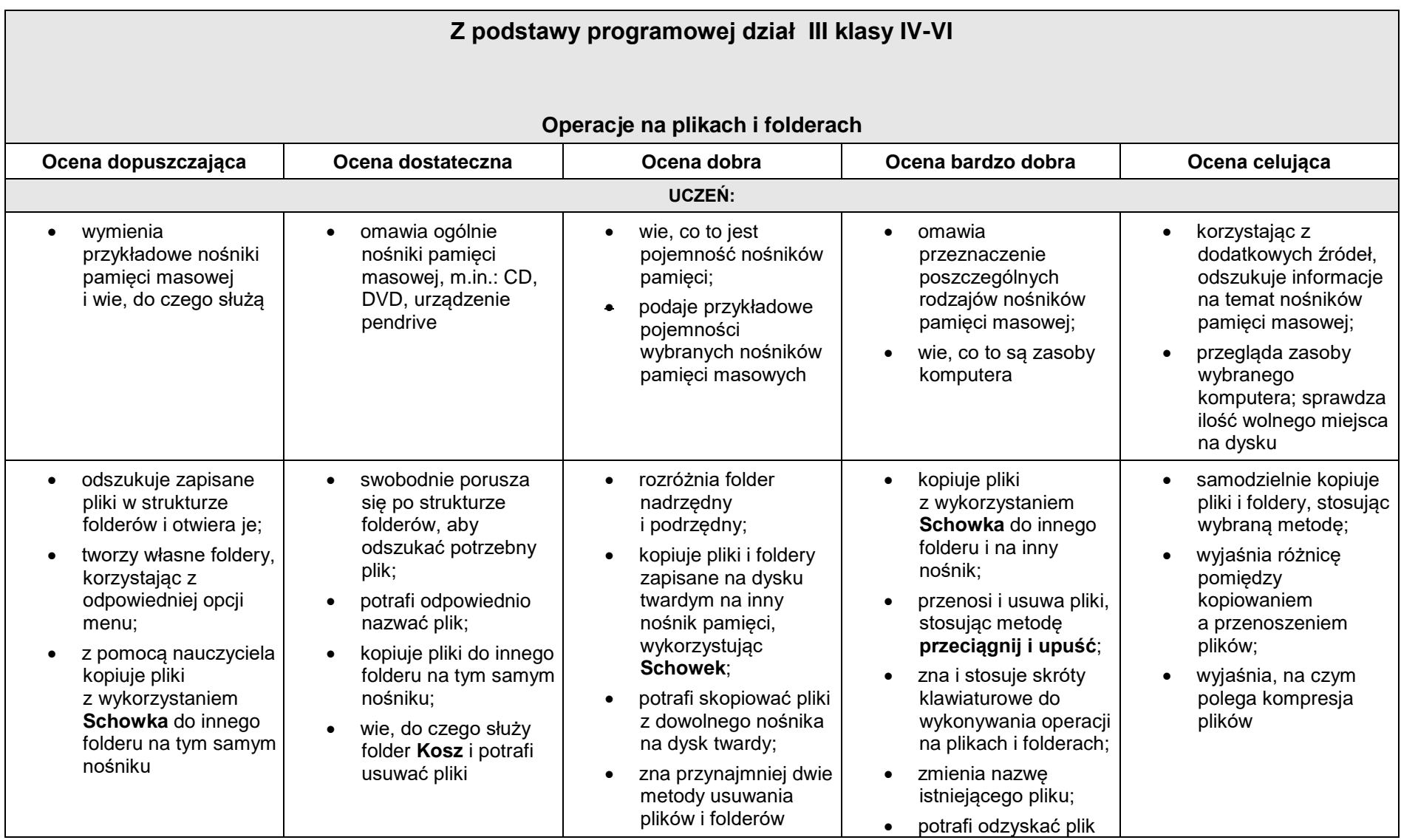

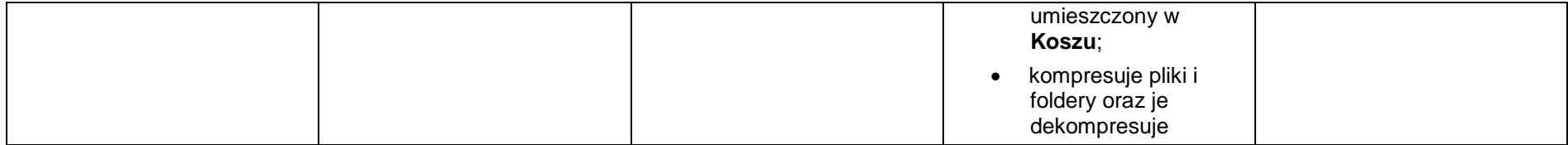

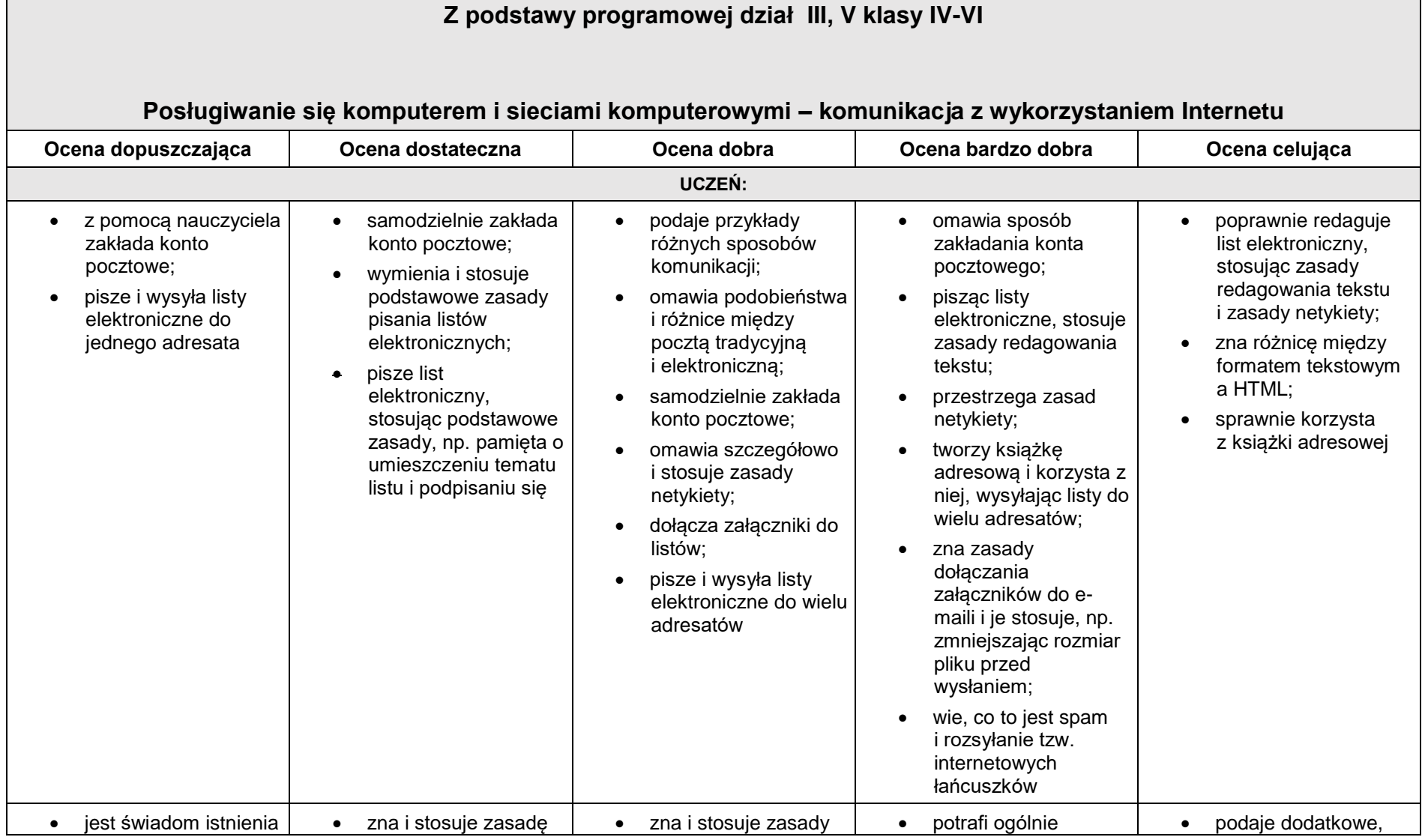

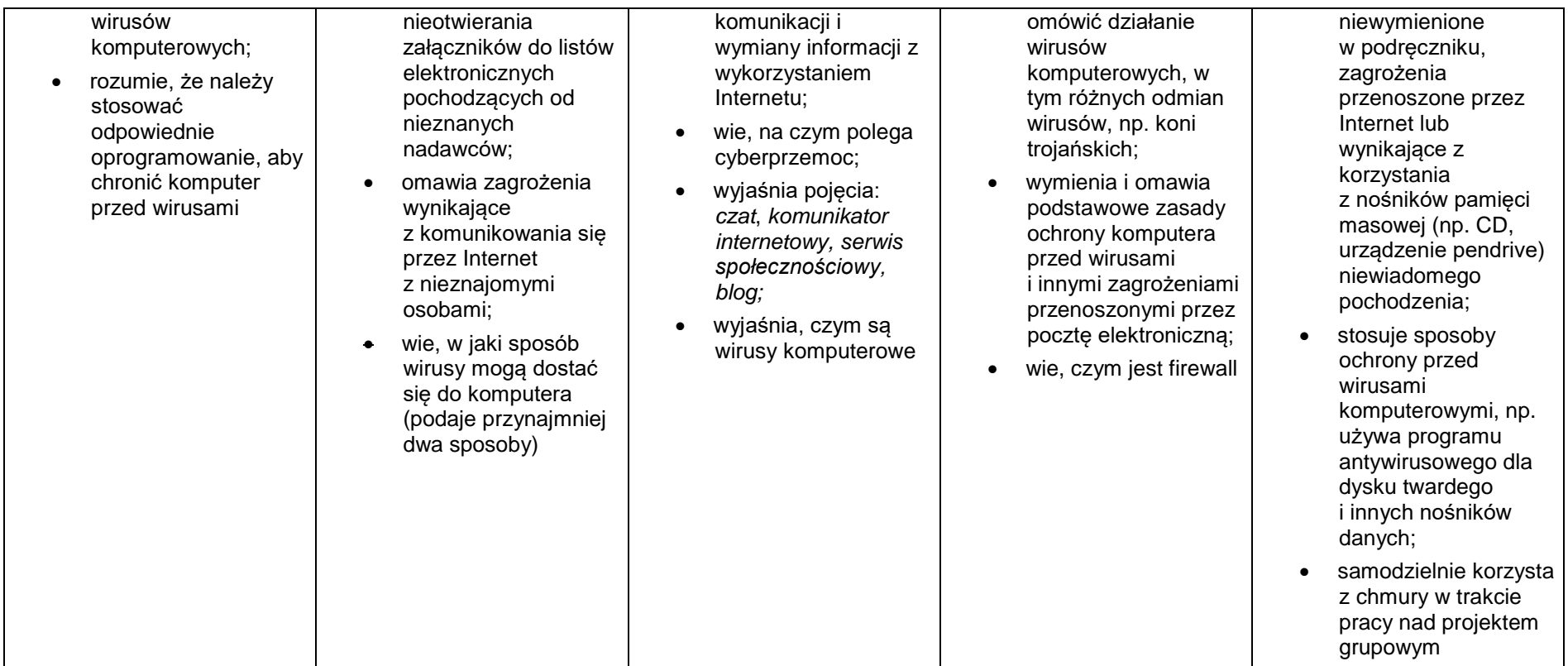

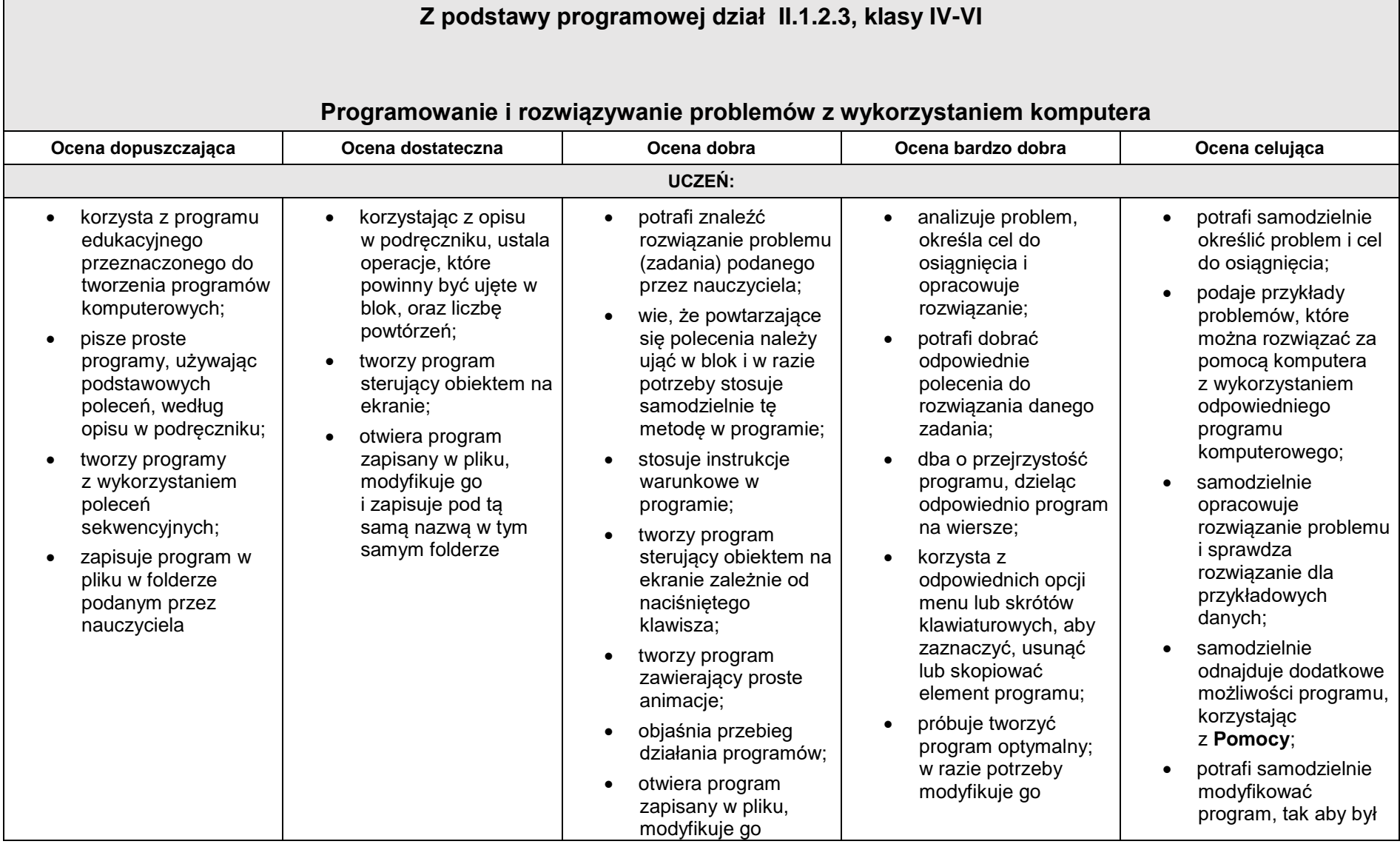

 $\Box$ 

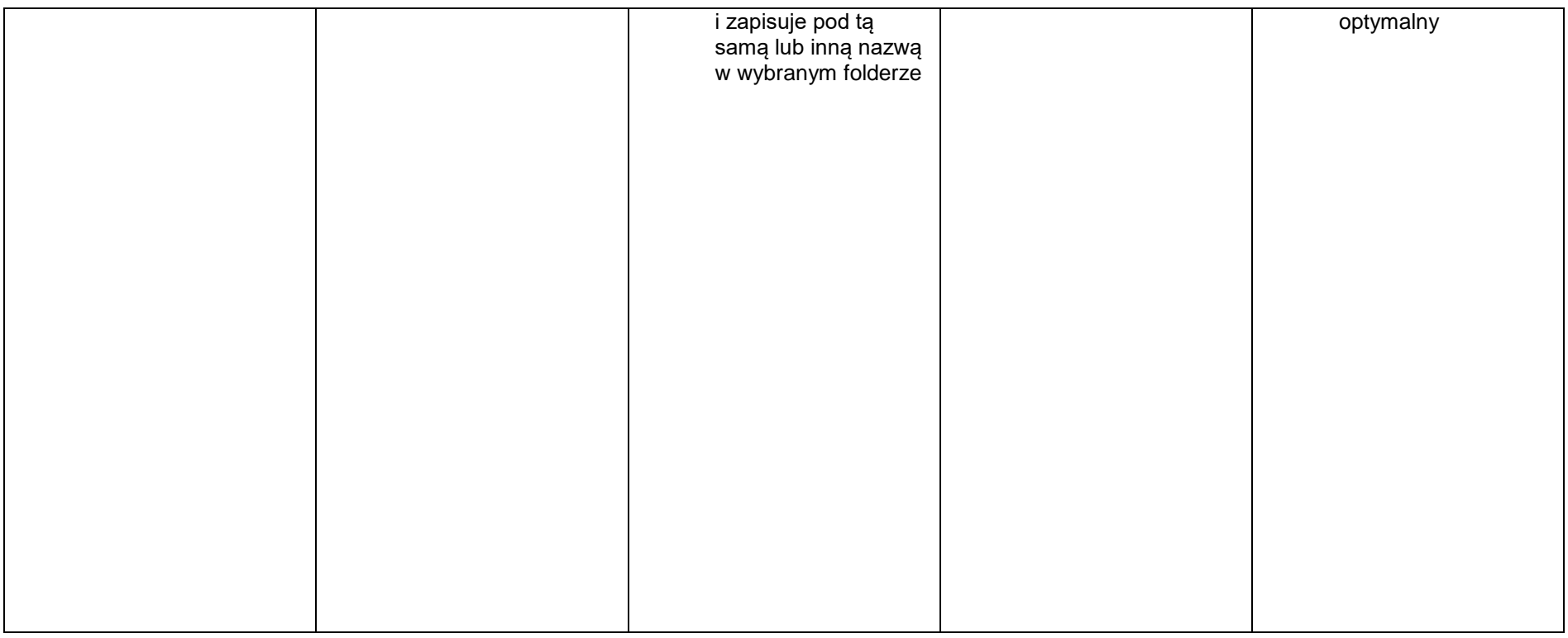

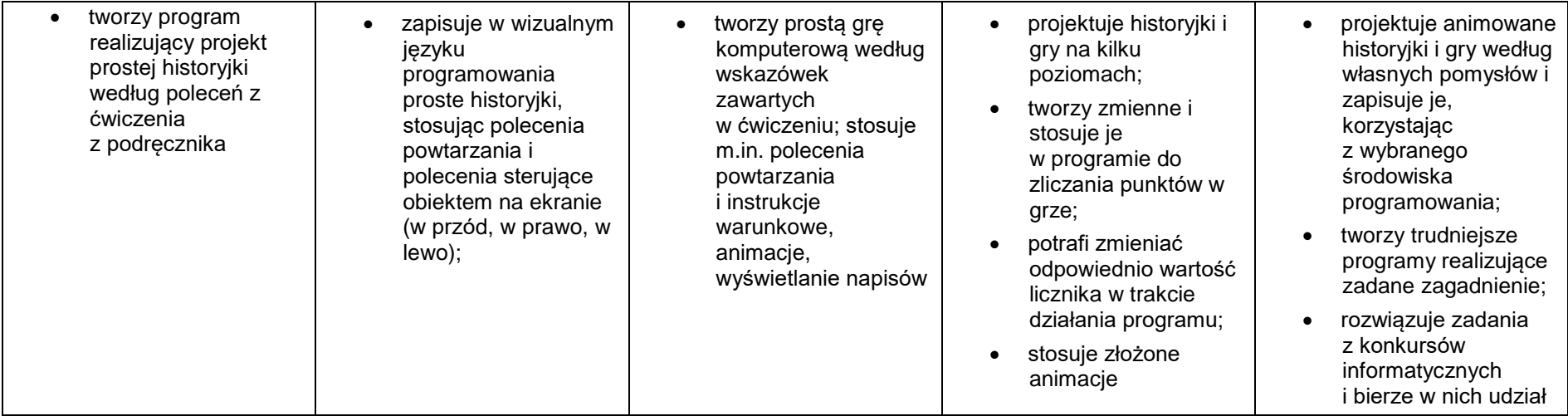

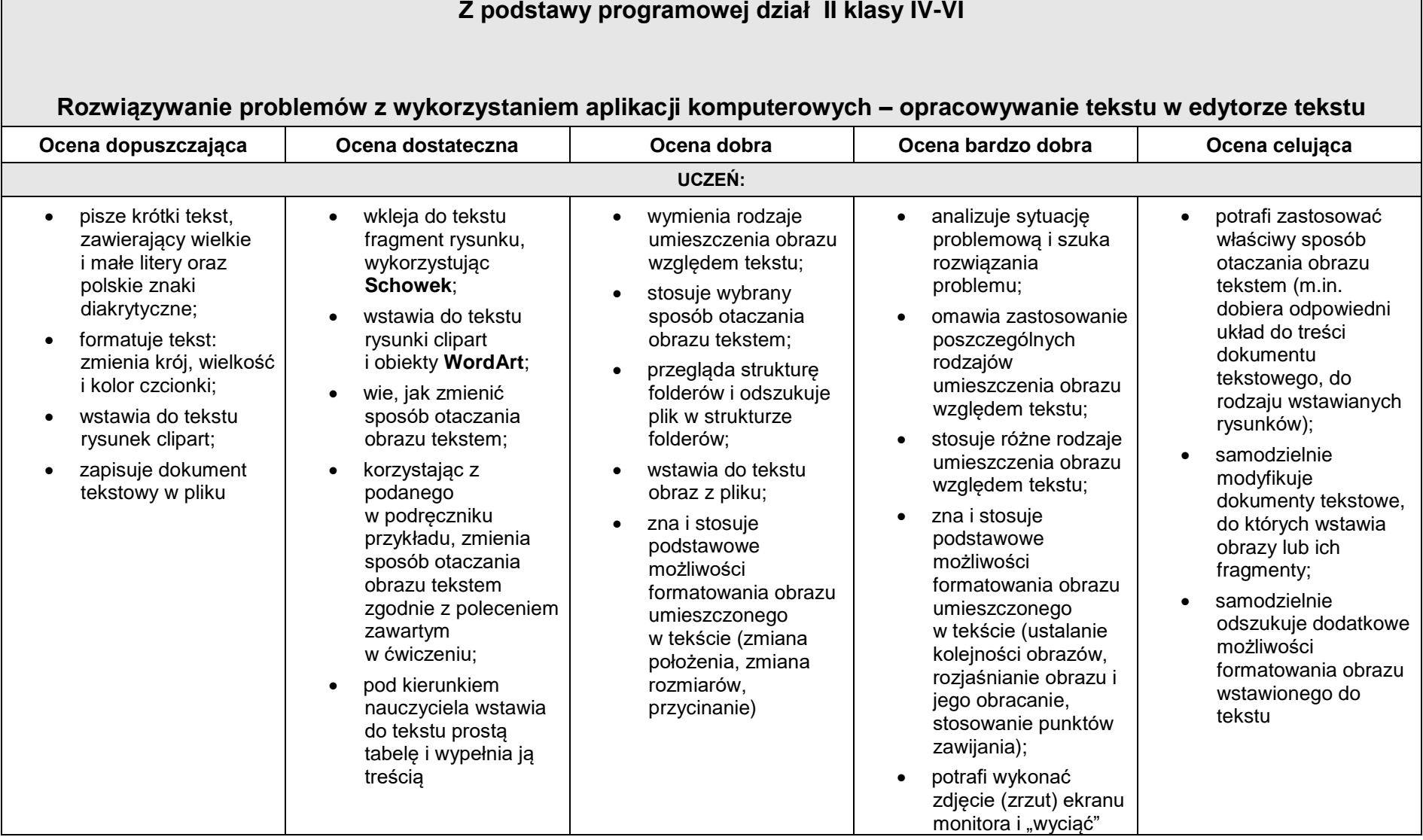

<u> 1989 - Johann Stoff, amerikan bestein de stad in de stad in de stad in de stad in de stad in de stad in de st</u>

and the control of the control of the control of the control of the control of the control of the control of

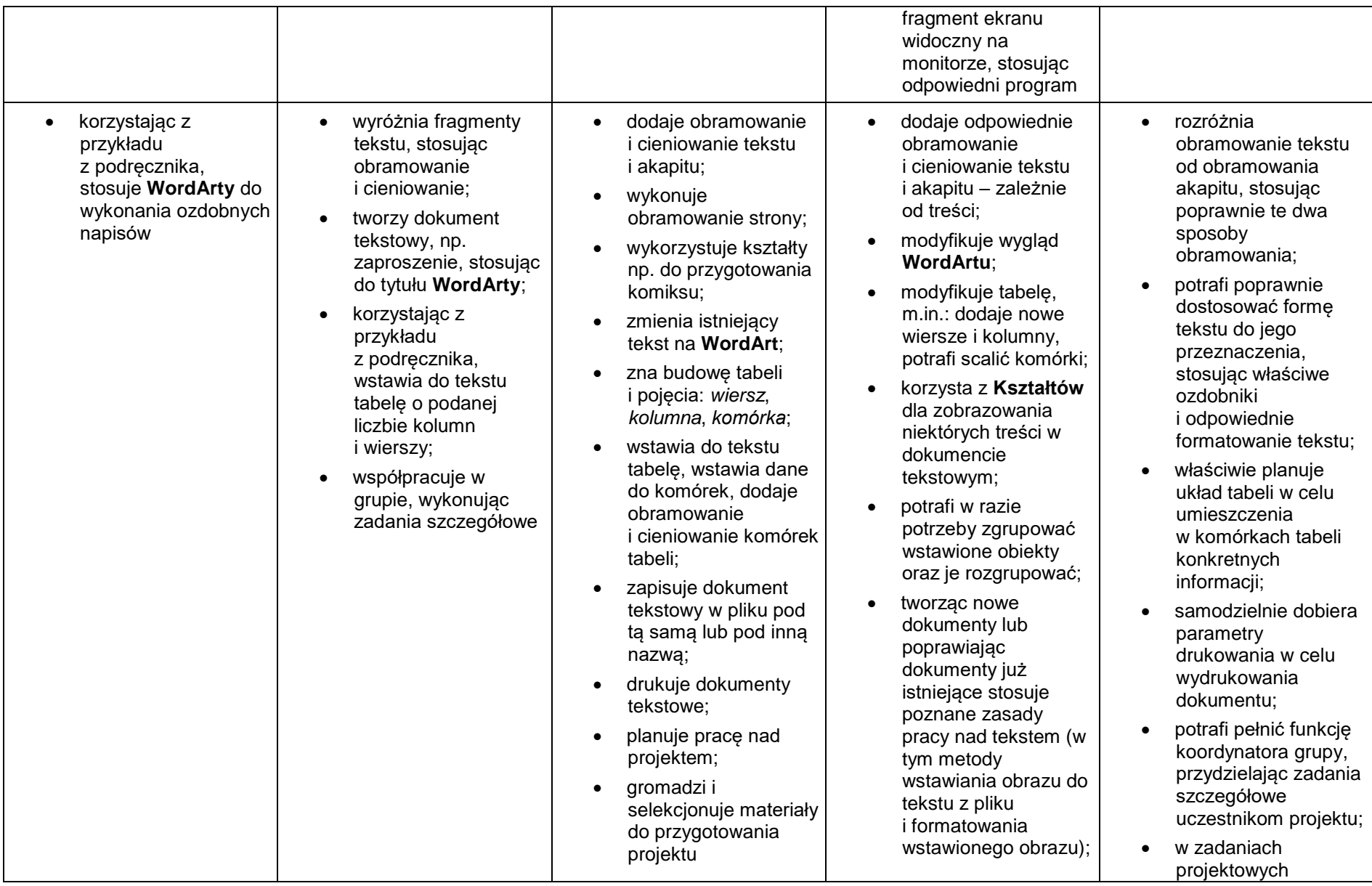

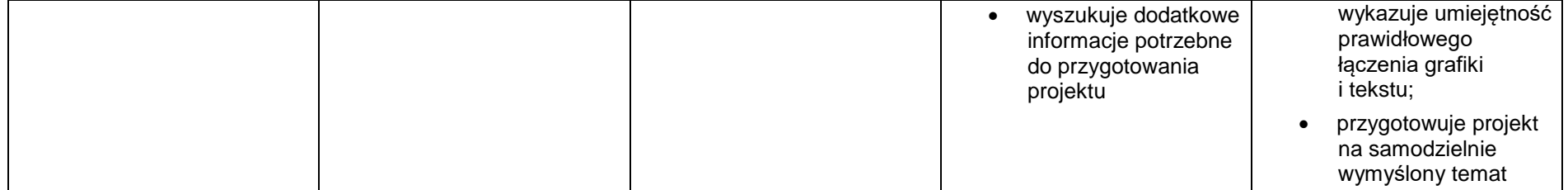